## tx ةقلح دح ةميق طبضو مهف

### المحتويات

[المقدمة](#page-0-0) [المتطلبات الأساسية](#page-1-0) [المتطلبات](#page-1-1) [المكونات المستخدمة](#page-1-2) [الاصطلاحات](#page-1-3) [فهم الجزيئات](#page-1-4) [فهم حلقات المخزن المؤقت](#page-1-5) [نظرة عامة على بنية 3A-PA](#page-2-0) [نظام توزيع حلقة الإرسال على 3A-PA](#page-2-1) [عرض قيم حلقة الإرسال الحالية](#page-4-0) [متى يجب ضبط حلقة الإرسال؟](#page-8-0) <u>تأثير قيم حد tx-ring الصغيرة جدا</u> [مشكلات معروفة](#page-11-1) [ضبط حد حلقة tx على موجهات 3600 و 2600](#page-12-0) [معلومات ذات صلة](#page-12-1)

## <span id="page-0-0"></span>المقدمة

يناقش هذا المستند وظيفة حلقة إرسال الأجهزة والغرض من الأمر limit-ring-tx على أجهزة واجهة موجه ATM التي تدعم قوائم انتظار كل دائرة ظاهرية (VC(.

تقوم واجهات موجه Cisco التي تم تكوينها باستخدام سياسات الخدمة بتخزين الحزم الخاصة ب VC ATM في واحدة من مجموعتين من قوائم الانتظار حسب مستوى إزدحام معرف فئة المورد (VC(:

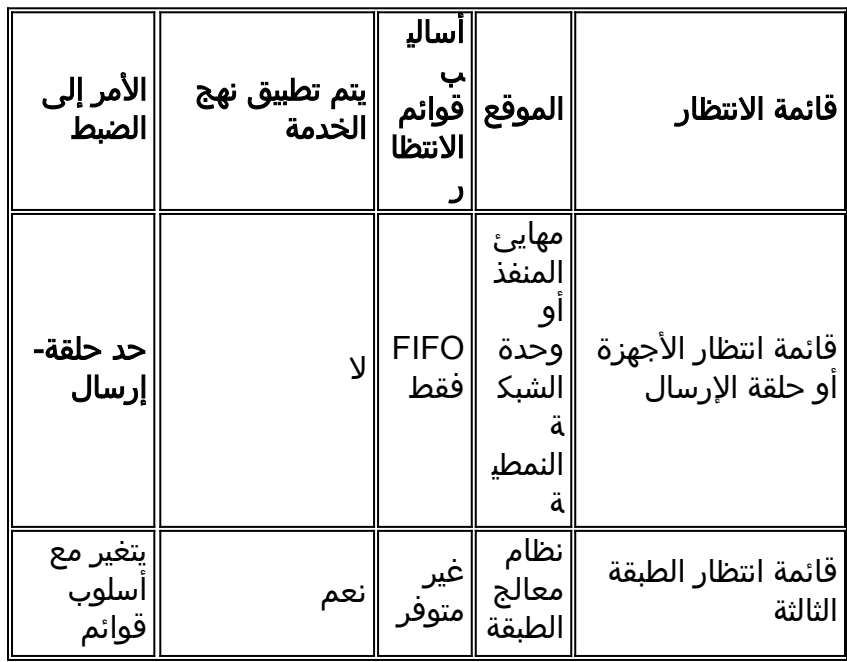

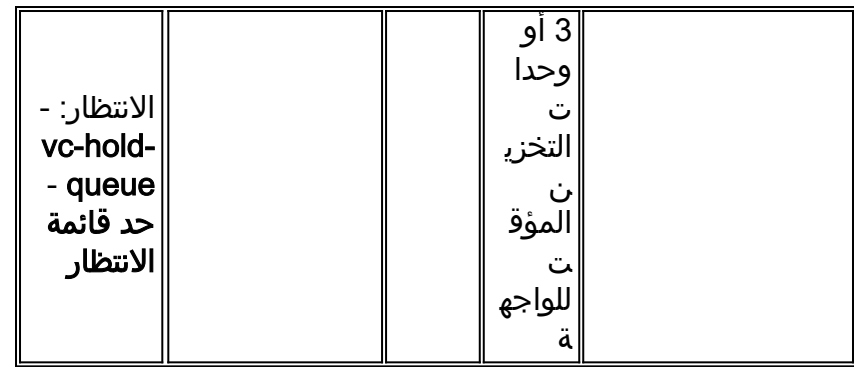

# <span id="page-1-0"></span>المتطلبات الأساسية

### <span id="page-1-1"></span>المتطلبات

لا توجد متطلبات خاصة لهذا المستند.

### <span id="page-1-2"></span>المكونات المستخدمة

لا يقتصر هذا المستند على إصدارات برامج ومكونات مادية معينة.

### <span id="page-1-3"></span>الاصطلاحات

راجع [اصطلاحات تلميحات Cisco التقنية للحصول على مزيد من المعلومات حول اصطلاحات المستندات.](http://www.cisco.com/en/US/tech/tk801/tk36/technologies_tech_note09186a0080121ac5.shtml)

# <span id="page-1-4"></span>فهم الجزيئات

قبل مناقشة حلقة الإرسال، نحتاج أولا لفهم ما هو الجسيم. يشكل الجسيم الكتلة الأساسية للتخزين المؤقت للحزم على العديد من الأنظمة الأساسية، بما في ذلك سلسلة موجه 7200 Cisco ومعالج الواجهة متعدد الاستخدام (VIP( على سلسلة موجه 7500 Cisco.

حسب طول الحزمة، يستخدم برنامج Cisco IOS® جسيم واحد أو أكثر لتخزين الحزمة. دعونا ننظر إلى مثال. عند تلقي حزمة سعة 1200 بايت، يقوم IOS باسترداد الجسيم الحر التالي ونسخ بيانات الحزمة إلى الجسيم. عندما يتم تعبئة الجسيم الأول، ينتقل IOS إلى الجسيم الحر التالي، ويربطه بالجسيم الأول، ويستمر في نسخ البيانات إلى هذا الجسيم الثاني. عند الاكتمال، يتم تخزين ال 1200 بايت من الحزمة في ثلاث قطع غير متصلة من الذاكرة أن IOS منطقيا يشكل جزءا من مخزن مؤقت واحد للحزمة.

يختلف حجم جسيم IOS من منصة إلى أخرى. كل الجسيمات داخل تجمع معين لها نفس الحجم. وهذا التناسق يبسط خوارزميات إدارة الجسيمات ويساعد على المساهمة في الاستخدام الفعال للذاكرة.

# <span id="page-1-5"></span>فهم حلقات المخزن المؤقت

وبالإضافة إلى تجمعات الواجهة العامة والخاصة، يقوم IOS Cisco بإنشاء بنى تحكم خاصة في المخزن المؤقت تسمى حلقات. تستخدم وحدات التحكم في الواجهة و IOS من Cisco هذه الحلقات للتحكم في المخازن المؤقتة التي يتم إستخدامها لتلقي الحزم ونقلها إلى الوسائط. تتألف الحلقات نفسها من عناصر خاصة بوحدة التحكم في الوسائط تشير إلى مخازن الحزم المؤقتة الفردية في مكان آخر من ذاكرة الإدخال/الإخراج.

تحتوي كل واجهة على زوج من الحلقات - حلقة إستقبال إستقبال للحزم وحلقة إرسال للحزم المرسلة. يمكن أن يختلف حجم الحلقات مع وحدة تحكم الواجهة. بشكل عام، يستند حجم حلقة الإرسال إلى النطاق الترددي للواجهة أو VC

وهو طاقة من إثنين (Cisco Bug id CSCdk17210).

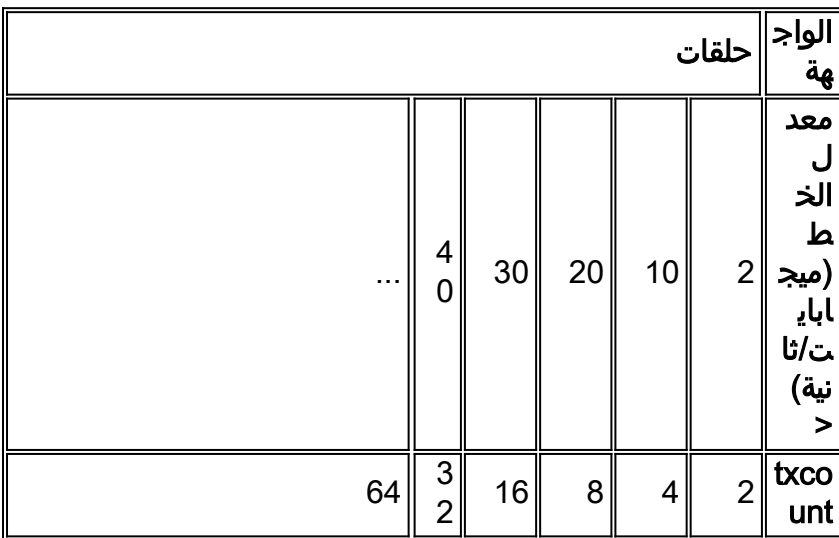

**ملاحظة:** في النظام الأساسي للسلسلة 7200، تأتي المخازن المؤقتة لحزم الإرسال الخاملة من حلقة الاستقبال الخاصة بالواجهة الناشئة للحزمة المحولة أو من تجمع عام إذا كان قد تم إنشاء الحزمة بواسطة IOS. يتم توزيعها من حلقة الإرسال وإعادتها إلى المجموعة الأصلية بعد إرسال بيانات الحمولة.

# <span id="page-2-0"></span>نظرة عامة على بنية 3A-PA

لضمان أداء إعادة توجيه عالي، يستخدم مهايئ منفذ 3A-PA شرائح إستقبال وبث تقسيم وإعادة تجميع (SAR( منفصلة. يتم دعم كل عملية SAR بواسطة النظام الفرعي للذاكرة المدمجة الخاص بها لتخزين الحزم بالإضافة إلى بنى البيانات الأساسية مثل جدول معرف فئة المورد (VC(. تشتمل هذه الذاكرة على 4 ميجابايت من ذاكرة SDRAM، يتم تقسيمها إلى جسيمات.

يوضح الجدول التالي عدد وحجم الجسيمات على مسارات الاستقبال والبث على 3A-PA.

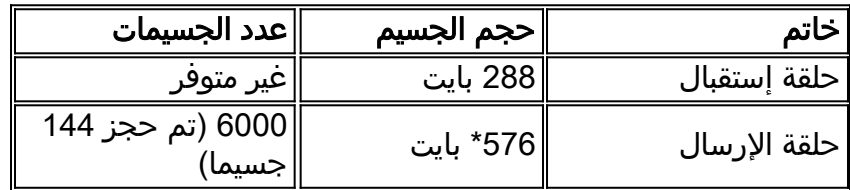

\* تم وصف حجم جسيم حلقة الإرسال أيضا على أنه 580 بايت. تتضمن هذه القيمة رأس ATM الأساسي ذو ال 4 بايت الذي يتنقل مع الحزمة داخل الموجه.

تم تحديد الأحجام الموجودة في الجدول أعلاه لأنها قابلة للتقسيم على 48 (حجم حقل حمولة الخلية) وحسب حجم سطر ذاكرة التخزين المؤقت (32 بايت) للحصول على الحد الأقصى للأداء. تم تصميمها لمنع SAR من إدخال تأخير بين المخزن المؤقت عندما تتطلب الحزمة مخازن متعددة. كما تم تحديد حجم جسيم الإرسال البالغ 576 بايت لتغطية حوالي 90 بالمائة من حزم الإنترنت.

# <span id="page-2-1"></span>نظام توزيع حلقة الإرسال على 3A-PA

يعين السائق 3A-PA قيمة شبكة إرسال افتراضية لكل VC. تختلف هذه القيمة باختلاف فئة خدمة ATM المعينة إلى VC. يسرد الجدول التالي القيم الافتراضية.

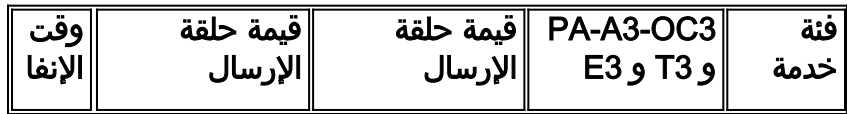

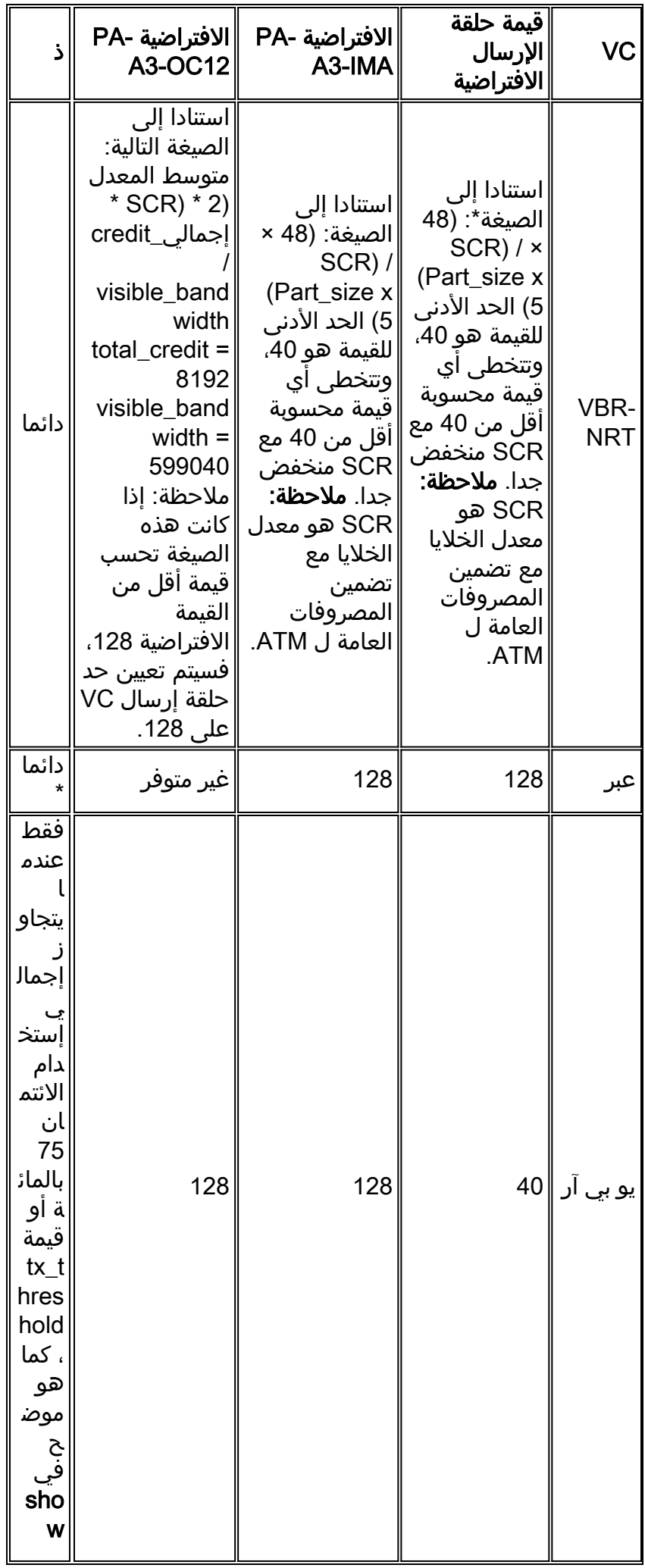

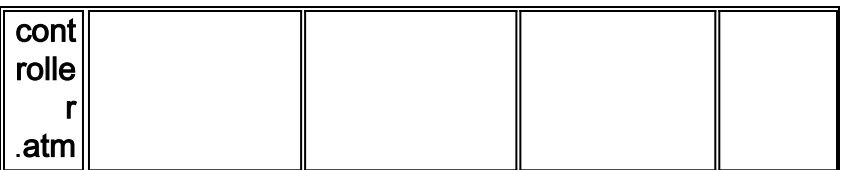

\* في الأصل، لم تقم 12OC3-A-PA بتطبيق التحديد النشط دائما لمفاتيح PVCs nrt-VBR على قيمة حلقة الإرسال الحالية. يقوم معرف الخطأ 11084CSCdx بحل هذه المشكلة. .

\*\* يجب التعبير عن SCR في الخلايا/الثانية.

### <span id="page-4-0"></span>عرض قيم حلقة الإرسال الحالية

في الأصل، كانت قيمة حلقة الإرسال مرئية فقط عبر أمر مخفي. يعرض الأمر show atm vc {vcd} الآن القيمة الحالية.

يمكنك أيضا إستخدام الأمر events atm debug لعرض رسائل إعداد VC بين برنامج تشغيل 3A-PA ووحدة المعالجة المركزية للمضيف. تم التقاط مجموعات الإخراج التالية على 3A-PA في موجه من السلسلة .7200 يتم عرض قيمة حلقة الإرسال كقيمة limit\_tx، والتي تقوم بتنفيذ الحصة النسبية لمخزن الجسيمات المؤقت المخصصة لمعرف فئة المورد (VC) محدد في إتجاه الإرسال.

يتم تكوين 1/100 PVC على هيئة NRT-VBR. واستنادا إلى معدل SCR يبلغ 3500 كيلوبت في الثانية، تحدد 3A-PA حد tx\_من السرعة يبلغ 137. لمعرفة كيفية إجراء هذا الحساب، نحتاج إلى تحويل SCR بمقدار 3500 كيلوبت/ثانية إلى خلايا/ثانية. لاحظ أن (3،500،000 بت /ثانية) \* (1 بايت / 8 بت) \* (خلية / 53 بت ) = (،3 ،500 000 خلية) / (8 \* 53 ثانية) = 8254 خلية / ثانية. بمجرد توفر قيمة SCR في الخلايا / الثانية، يمكننا تطبيق الصيغة أعلاه على ger .tx\_limit = 137

```
config)#interface atm 4/0)7200-17
                                                            config-if)#pvc 1/100)7200-17 
                                             config-if-atm-vc)#vbr-nrt 4000 3500 94)7200-17
                                                                  #(config-if-atm-vc)7200-17
                         Oct 14 17:56:06.886: Reserved bw for 1/100 Available bw = 141500*config-if-atm-vc)#exit)7200-17
                                                                 config-if)#logging)7200-17
  Oct 14 17:56:16.370: atmdx_setup_vc(ATM4/0): vc:6 vpi:1 vci:100 state:2 config_status:0*
                   Oct 14 17:56:16.370: atmdx_setup_cos(ATM4/0): vc:6 wred_name:- max_q:0*
     Oct 14 17:56:16.370: atmdx_pas_vc_setup(ATM4/0): vcd 6, atm hdr 0x00100640, mtu 4482*
                                      Oct 14 17:56:16.370: VBR: pcr 9433, scr 8254, mbs 94*
                                        Oct 14 17:56:16.370: vc tx_limit=137, rx_limit=47*
                                             Oct 14 17:56:16.374: Created 64-bit VC count*
يتم تكوين 1/101 PVC على هيئة ABR. يعين 3A-PA القيمة الافتراضية limit_tx ABR التي تبلغ .128 (راجع
                                                                               الجدول أعلاه.)
```

```
config-if)#pvc 1/102)7200-17
                                                         ? config-if-atm-vc)#abr)7200-17
                                             Peak Cell Rate(PCR) in Kbps <1-155000> 
               (rate-factors Specify rate increase and rate decrease factors (inverse 
                                                 config-if-atm-vc)#abr 4000 1000)7200-17
                                                              #(config-if-atm-vc)7200-17
                      Oct 14 17:57:45.066: Reserved bw for 1/102 Available bw = 140500*
Oct 14 18:00:11.662: atmdx_setup_vc(ATM4/0): vc:8 vpi:1 vci:102 state:2 config_status:0*
                 Oct 14 18:00:11.662: atmdx_setup_cos(ATM4/0): vc:8 wred_name:- max_q:0*
   Oct 14 18:00:11.662: atmdx_pas_vc_setup(ATM4/0): vcd 8, atm hdr 0x00100660, mtu 4482*
                                 Oct 14 18:00:11.662: ABR: pcr 9433, mcr 2358, icr 9433*
                                     Oct 14 18:00:11.662: vc tx_limit=128, rx_limit=47*
```
Oct 14 18:00:11.666: Created 64-bit VC counters\* يتم تكوين 1/102 PVC على هيئة uBR. يعين 3A-PA القيمة الافتراضية limit\_tx uBR التي تبلغ .40 (راجع الجدول أعلاه.)

```
config-if)#pvc 1/101)7200-17
                                                     config-if-atm-vc)#ubr 10000)7200-17
                                                              #(config-if-atm-vc)7200-17
                      Oct 14 17:56:49.466: Reserved bw for 1/101 Available bw = 141500*
Oct 14 17:57:03.734: atmdx_setup_vc(ATM4/0): vc:7 vpi:1 vci:101 state:2 config_status:0*
                 Oct 14 17:57:03.734: atmdx_setup_cos(ATM4/0): vc:7 wred_name:- max_q:0*
   Oct 14 17:57:03.734: atmdx_pas_vc_setup(ATM4/0): vcd 7, atm hdr 0x00100650, mtu 4482*
                                                    Oct 14 17:57:03.734: UBR: pcr 23584*
                                     Oct 14 17:57:03.734: vc tx_limit=40, rx_limit=117*
                                       Oct 14 17:57:03.738: Created 64-bit VC counters*
```
والغرض من limit\_tx هو تنفيذ نظام تخصيص ائتمان إرسال لكل VC أو نظام تخصيص الذاكرة الذي يمنع أي VC زائد الاشتراك بشكل ثابت من انتزاع جميع موارد مصد الحزم وعرقلة VCs الأخرى من إرسال حركة المرور العادية ضمن عقود حركة المرور الخاصة بها.

يقوم 3A-PA بتنفيذ فحص ائتمان الذاكرة تحت شرطين:

- الحصة النسبية الفردية على كل من VBR-NRT و ABR VC تقارن قيم tx\_count و tx\_limit الخاصة ب VC. وهو يتجاهل الحزم التالية عندما يكون count\_tx أكبر من limit\_tx على أي VC واحد. من المهم ملاحظة أن اندفاع الحزم يمكن أن يتجاوز حلقة الإرسال الخاصة بمعرف فئة المورد (VBR (الخاص ببروتوكول VC في لحظة واحدة في الوقت مما يؤدي إلى حالات سقوط الإخراج.
- الحصة النسبية الإجمالية يضع في الاعتبار قيمة tx\_threshold. يسمح ال 3A-A3 شنقات اكبر على uBR VCs عن طريق فرض حركة مرور تنظيم على هذا VCs فقط عندما المجموع ربط مصد إستعمال على ال 3A-PA يبلغ هذا إعداد عتبة.

ملاحظة: إذا كانت الحزمة تتطلب جسيمات متعددة وكانت حلقة الإرسال ممتلئة، فإن 3A-PA يسمح لمعرف فئة المورد (VC (بتجاوز حصته النسبية إذا كانت الجسيمات متاحة. وقد تم تصميم هذا النظام لاستيعاب تدفق صغير من الحزم بدون عمليات إسقاط مخرجات.

يعرض الأمر atm controller show العديد من العدادات ذات الصلة بإرسال الاعتمادات.

```
7200-17#show controller atm 4/0
                                     Interface ATM4/0 is up 
                (Hardware is ENHANCED ATM PA - OC3 (155000Kbps
   Framer is PMC PM5346 S/UNI-155-LITE, SAR is LSI ATMIZER II
          Firmware rev: G125, Framer rev: 0, ATMIZER II rev: 3
                idb=0x622105EC, ds=0x62217DE0, vc=0x62246A00 
    slot 4, unit 9, subunit 0, fci_type 0x0059, ticks 190386 
   rx buffers: size=512, encap=64, trailer=28, magic=4 1200 
                                                    :Curr Stats
                                VCC count: current=7, peak=7 
                             SAR crashes: Rx SAR=0, Tx SAR=0 
                 rx_cell_lost=0, rx_no_buffer=0, rx_crc_10=0 
rx_cell_len=0, rx_no_vcd=0, rx_cell_throttle=0, tx_aci_err=0 
                                           :Rx Free Ring status
                       base=0x3E26E040, size=2048, write=176 
                                         :Rx Compl Ring status
                       base=0x7B162E60, size=2048, read=1200 
                                                :Tx Ring status
                      base=0x3E713540, size=8192, write=2157 
                                          :Tx Compl Ring status
                       base=0x4B166EA0, size=4096, read=1078 
                                              :BFD Cache status
```

```
base=0x62240980, size=6144, read=6142 
                                   :Rx Cache status
                base=0x62237E80, size=16, write=0 
                                  :Tx Shadow status
base=0x62238900, size=8192, read=2143, write=2157 
                                       :Control data
     rx_max_spins=3, max_tx_count=17, tx_count=14 
 rx_threshold=800, rx_count=0, tx_threshold=4608 
   tx bfd write indx=0x4, rx_pool_info=0x62237F20
```
يصف الجدول التالي القيم التي تستخدمها 3A-PA لفرض نظام ائتمان الإرسال الإجمالي:

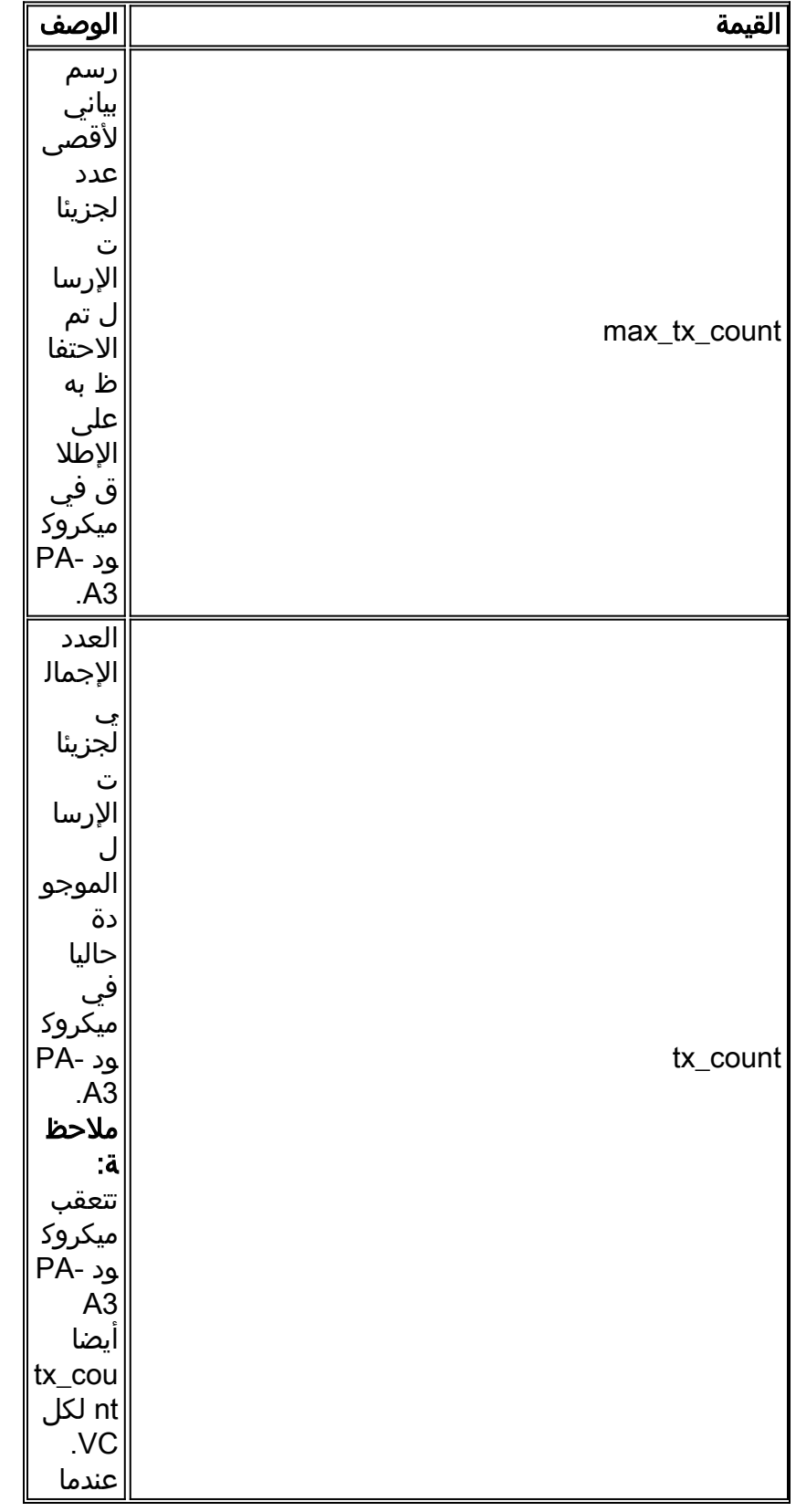

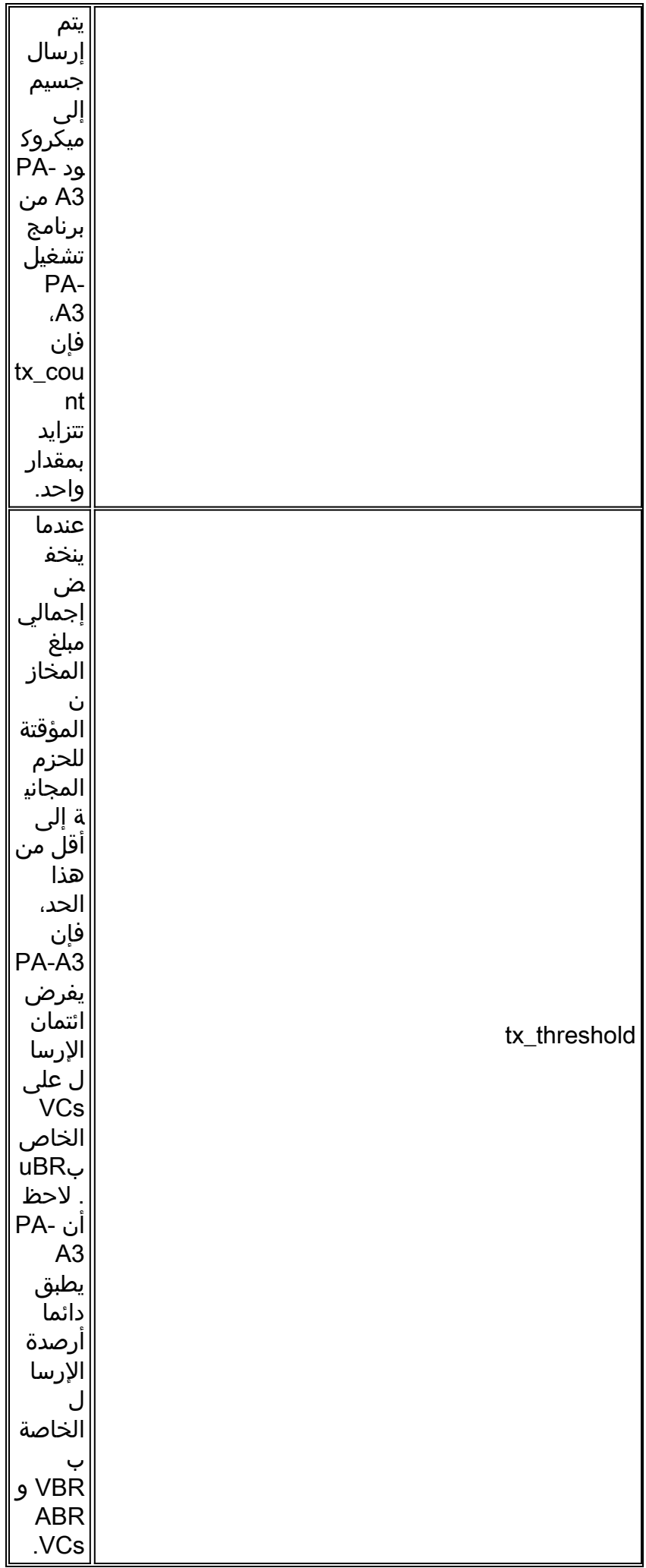

### <span id="page-8-0"></span>متى يجب ضبط حلقة الإرسال؟

تعمل حلقة الإرسال كمنطقة توقف للحزم في السطر المراد إرساله. يحتاج الموجه إلى إدراج عدد كاف من الحزم على حلقة الإرسال وتأكد من أن برنامج تشغيل الواجهة لديه حزم لملء أوقات الخلايا المتاحة.

في الأصل، لم يقم برنامج تشغيل 3A-PA بضبط حجم حلقة الإرسال عند تطبيق سياسة خدمة ذات قوائم انتظار ذات زمن انتقال منخفض (LLQ(. باستخدام الصور الحالية، يقوم 3A-PA بضبط القيمة لأسفل من الافتراضيات الواردة أعلاه (Cisco Bug ID CSCds63407) لتقليل التأخير المرتبط بقائمة الانتظار.

السبب الأساسي لضبط حلقة الإرسال هو تقليل زمن الوصول الذي تسببه قوائم الانتظار. عند ضبط حلقة الإرسال، ضع في الاعتبار ما يلي:

- على أي واجهة شبكة، تفرض قوائم الانتظار الاختيار بين زمن الوصول ومقدار الاندفاع الذي يمكن للواجهة الحفاظ عليه. تعمل أحجام قوائم الانتظار الأكبر على الاحتفاظ بفترات تشغيل أطول مع زيادة التأخير. قم بضبط حجم قائمة الانتظار عندما تشعر أن حركة مرور البيانات تشهد تأخيرا غير ضروري.
	- تأمل في حجم الحزمة. تكوين قيمة حد حلقة tx التي تستوعب أربع حزم. على سبيل المثال، إذا كانت الحزم الخاصة بك بحجم 1500 بايت، فقم بتعيين قيمة حد حلقة tx بقيمة 16 = (4 حزم) \* (4 جسيمات).
	- تأكد من أن رصيد الإرسال كبير بما يكفي لدعم حزمة واحدة بحجم MTU و/أو عدد الخلايا التي تساوي الحد الأقصى لحجم الاندفاع (MBS (لمعرف فئة المورد (PVC (الخاص ببروتوكول NRT-VBR.
- قم بتكوين قيمة منخفضة باستخدام بطاقات VCs ذات عرض نطاق ترددي منخفض، مثل وحدة التحكم SCR بسرعة 128 كيلوبت في الثانية. على سبيل المثال، في حالة مركز ظاهرية (VC (منخفض السرعة مع SCR سرعة 160 كيلوبت/ثانية، يكون حد حلقة tx بمقدار عشرة أضعاف مرتفعا نسبيا ويمكن أن يؤدي إلى زمن انتقال كبير (على سبيل المثال، مئات المللي ثانية) في قائمة الانتظار على مستوى برنامج التشغيل. قم بضبط حد حلقة tx وصولا إلى أدنى قيمة له في هذا التكوين.
- قم بتكوين قيم أعلى ل VCs عالية السرعة. قد يؤدي تحديد قيمة أقل من أربعة إلى منع VC من الإرسال وفقا لالمعدل الذي تم تكوينه إذا كان 3A-PA يقوم بتنفيذ الضغط الخلفي بشكل مفرط ولم يكن لدى حلقة الإرسال مورد جاهز للحزم التي تنتظر الإرسال. تأكد من أن القيمة المنخفضة لا تؤثر على إنتاج VC.) راجع معرف تصحيح الأخطاء من 17210CSCdk Cisco.(

بمعنى آخر، يجب أن يكون حجم حلقة الإرسال صغيرا بما يكفي لتجنب تقديم زمن الوصول بسبب قوائم الانتظار، ويجب أن تكون كبيرة بما يكفي لتجنب حالات السقوط والتأثير الناتج على التدفقات المستندة إلى TCP.

تقوم الواجهة أولا بإزالة الحزم من نظام قوائم انتظار الطبقة 3 ثم تقوم بقوائمها على حلقة الإرسال. تنطبق سياسات الخدمة فقط على الحزم الموجودة في قوائم انتظار الطبقة 3 وهي شفافة لحلقة الإرسال.

يقدم قوائم الانتظار على حلقة الإرسال تأخر تسلسل يتناسب مباشرة مع عمق الحلقة. قد يؤثر تأخر تسلسل مفرط على ميزانيات زمن الانتقال للتطبيقات الحساسة للتأخير مثل الصوت. لذلك، توصي Cisco بتقليل حجم حلقة الإرسال ل VCs التي تحمل الصوت. حدد قيمة استنادا إلى مقدار تأخير التسلسل، المعبر عنه بالثواني، والذي تم تقديمه بواسطة حلقة الإرسال. أستخدم الصيغة التالية:

 $P * 8$   $) * D$   $/S$  ) .P = Packet size in bytes. Multiply by eight to convert to bits .D = Transmit-ring depth .S = Speed of the VC in bps ملاحظة: تكون حزم IP على الإنترنت عادة واحدة من ثلاثة أحجام: 64 بايت (على سبيل المثال، رسائل التحكم)،

1500 بايت (على سبيل المثال، عمليات نقل الملفات)، أو 256 بايت (جميع حركات المرور الأخرى). تنتج هذه القيم حجم حزمة إنترنت إجمالي نموذجي يبلغ 250 بايت.

ملاحظة: يلخص الجدول التالي مزايا وعيوب أحجام شبكات الإرسال الأكبر أو الأصغر حجما:

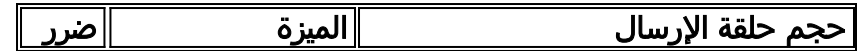

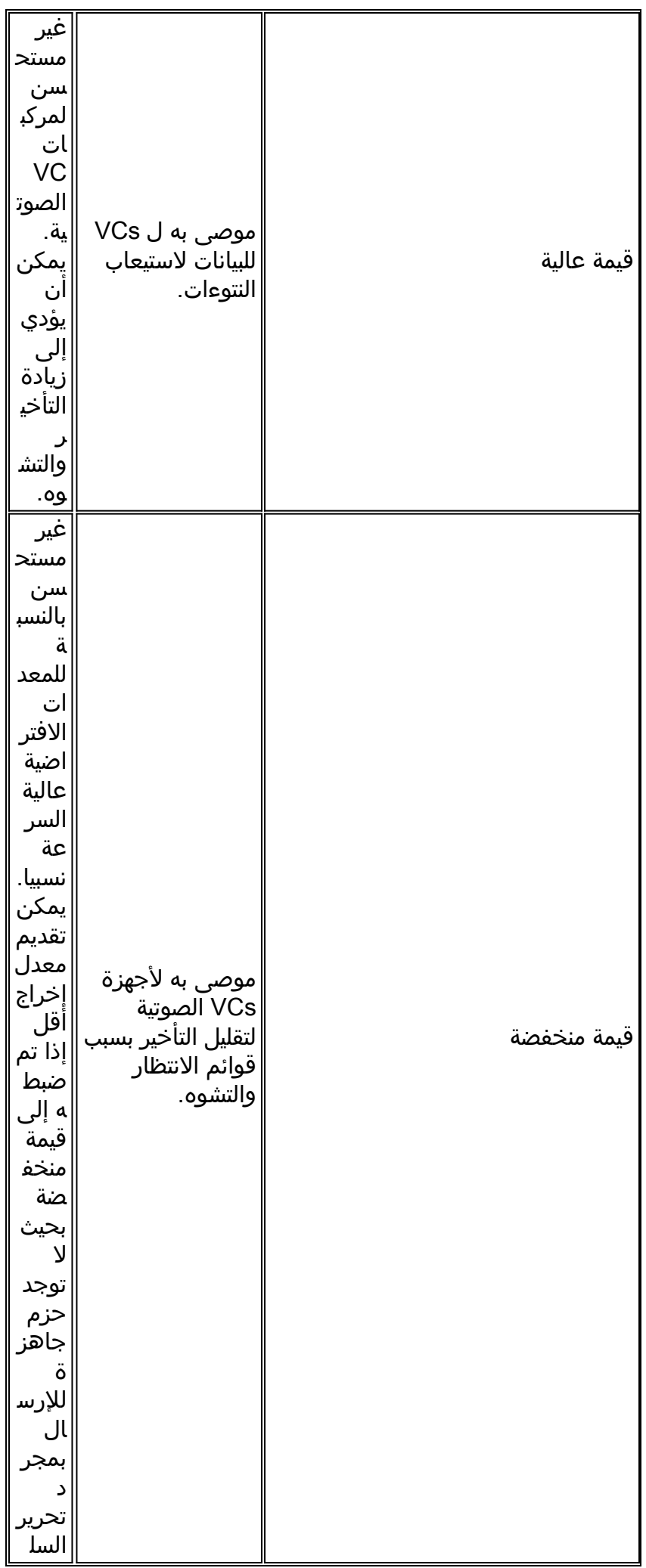

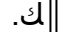

أستخدم الأمر limit-ring-tx في وضع تكوين VC لضبط حجم حلقة الإرسال.

```
config-subif)#pvc 2/2)7200-1
                                 ?#(config-if-atm-vc)7200-1 
                   :ATM virtual circuit configuration commands 
          (abr Enter Available Bit Rate (pcr)(mcr 
                          broadcast Pseudo-broadcast 
             class-vc Configure default vc-class name 
               default Set a command to its defaults
             encapsulation Select ATM Encapsulation for VC 
          exit-vc Exit from ATM VC configuration mode
                   ilmi Configure ILMI management 
      inarp Change the inverse arp timer on the PVC 
         no Negate a command or set its defaults 
                   oam Configure oam parameters 
                  oam-pvc Send oam cells on this pvc 
.protocol Map an upper layer protocol to this connection 
                            random-detect Configure WRED 
                 service-policy Attach a policy-map to a VC 
        transmit-priority set the transmit priority for this VC 
       tx-ring-limit Configure PA level transmit ring limit 
.ubr Enter Unspecified Peak Cell Rate (pcr) in Kbps 
      (vbr-nrt Enter Variable Bit Rate (pcr)(scr)(bcs 
                        ? config-if-atm-vc)#tx-ring-limit)7200-1
                                (Number (ring limit <3-6000> 
                                                      \langle crs
```

```
أستخدم الأمر show atm vc لعرض القيمة التي تم تكوينها حاليا.
```
7200-1**#show atm vc** VC 3 doesn't exist on interface ATM3/0 ATM5/0.2: VCD: 3, VPI: 2, VCI: 2 VBR-NRT, PeakRate: 30000, Average Rate: 20000, Burst Cells: 94 AAL5-LLC/SNAP, etype:0x0, Flags: 0x20, VCmode: 0x0 (OAM frequency: 0 second(s **PA TxRingLimit: 10** (InARP frequency: 15 minutes(s Transmit priority 2 InPkts: 0, OutPkts: 0, InBytes: 0, OutBytes: 0 InPRoc: 0, OutPRoc: 0 InFast: 0, OutFast: 0, InAS: 0, OutAS: 0 InPktDrops: 0, OutPktDrops: 0 CrcErrors: 0, SarTimeOuts: 0, OverSizedSDUs: 0 OAM cells received: 0 OAM cells sent: 0 Status: UP بالإضافة إلى ذلك، أستخدم الأمر vci/vpi pvc atm show لعرض كل من حدود حلقة الإرسال والاستقبال الحالية. تم التقاط الإخراج التالي على موجه من السلسلة 7200 يشغل برنامج IOS Cisco الإصدار 12.2(10).

> viking#**show atm pvc 1/101** ATM6/0: VCD: 2, VPI: 1, VCI: 101 UBR, PeakRate: 149760 AAL5-LLC/SNAP, etype:0x0, Flags: 0xC20, VCmode: 0x0 OAM frequency: 0 second(s), OAM retry frequency: 1 second(s), OAM retry (frequency: 1 second(s OAM up retry count: 3, OAM down retry count: 5 OAM Loopback status: OAM Disabled

OAM VC state: Not Managed ILMI VC state: Not Managed **VC TxRingLimit: 40 particles VC Rx Limit: 800 particles**

#### <span id="page-11-0"></span><u>تأثير قيم حد tx-ring الصغيرة جدا</u>

على مسار الإرسال، تقوم وحدة المعالجة المركزية للمضيف بنقل الحمولة من المخازن المؤقتة للمضيف إلى المخازن المؤقتة للجسيمات المحلية على 3A-PA. تخزن البرامج الثابتة التي تعمل على المحول 3A-PA العديد من واصفات المخزن المؤقت وتحريرها في مجموعة. خلال فترة التخزين المؤقت، لا يقبل 3A-PA الحزم الجديدة على الرغم من أنه قد تم إرسال محتويات الذاكرة المحلية على السلك الفعلي. والغرض من هذا المخطط هو تحسين الأداء العام. لذلك، عند تكوين قيمة حد tx-ring غير افتراضية، ضع في الاعتبار تاخر إرجاع واصف المخزن المؤقت.

بالإضافة إلى ذلك، إذا قمت بتكوين قيمة حد حلقة tx لواحد مع توفير حجم جسيم يبلغ 576 بايت، فسيتم إزالة الحزمة ذات 1500 بايت من قائمة الانتظار كما يلي:

1. يصطف برنامج تشغيل PA-A3 الجسيم الأول في حلقة الإرسال، ويتذكر ان هذه الحزمة تخزن في إثنين اخرين من جسيمات الذاكرة.

.2 أثناء المرة التالية التي يكون فيها حلقة الإرسال فارغة، يتم وضع الجسيم الثاني من الحزمة في حلقة الإرسال.

.3 أثناء المرة التالية التي يكون فيها حلقة الإرسال فارغة مرة أخرى، يتم وضع الجسيم الثالث في حلقة الإرسال. على الرغم من أن حلقة الإرسال تتألف من جسيم واحد فقط مكون من 576 بايت، فإن وحدة الحد الأقصى للنقل (MTU(/سرعة المنفذ لا تزال تمثل أسوأ حالة زمن انتقال من خلال حلقة الإرسال.

### <span id="page-11-1"></span>مشكلات معروفة

عندما **tx-ring-limit** يطبق أمر إلى VC من خلال VC-class جملة، ال PA-A3 لا يطبق ال يشكل قيمة. قم بتأكيد هذه النتيجة بعرض القيمة الحالية في الأمر detail vc atm show. تم تنفيذ ضبط حلقة الإرسال باستخدام فئة VC في برنامج IOS Cisco الإصدار 12.1 (93064CSCdm BUG Cisco(. يعمل 59010CSCdv على حل مشكلة مع limit-ring-Tx في إصدارات معينة من برنامج IOS Cisco الإصدار .12.2 عندما تقوم بتطبيق الأمر limit-ring-tx من خلال بيان فئة VC إلى PVC ATM، فإن حجم حلقة الإرسال لا يتم تعديله. قم بتأكيد هذه النتيجة باستخدام الأمر detail vc atm show، بعد تطبيق الأمر من خلال أزواج الأوامر من فئة VC و VC-class.

عند إضافتها إلى PVC على 3A-PA في موجه من السلسلة Series 7200 Cisco يشغل برنامج IOS Cisco الإصدار 12.2(1)، يتم تكرار الأمر **tx-ring-limit**، كما هو موضح أدناه (معرف الخطأ CSCdu19350 من Cisco).

> interface ATM1/0.1 point-to-point description dlci-101, cr3640 ip unnumbered Loopback0 pvc 0/101 tx-ring-limit 3 tx-ring-limit 3

الشرط غير ضار ولا يؤثر على تشغيل الموجه.

يعمل معرف تصحيح الأخطاء من Cisco CSCdv71623 على حل مشكلة مع عمليات إسقاط الإخراج على واجهة حزمة PPP متعددة الارتباطات عندما يكون معدل حركة المرور أقل من معدل الخط بكثير. رأيت هذا مشكلة في 89201CSCdv على قارن ATM مع limit-ring-tx قيمة أكبر من خمسة. وتصبح المشكلة واضحة بشكل خاص عندما يتم تعطيل التجزئة أو عندما تكون أوزان الارتباط (حدود حجم الجزء) كبيرة - الشائعة على الارتباطات عالية السرعة مثل s1T أو s1E - وتتكون حركة مرور البيانات من خليط من الحزم الصغيرة والكبيرة. يحسن تمكين التجزئة واستخدام حجم جزء صغير (تم تعيينه بواسطة امر تكوين الواجهة ppp تاخير **الجزء متعدد الارتباطات**) العملية بشكل كبير. ومع ذلك، يجب التحقق من أن الموجه لديك لديه قدرة معالجة كافية لدعم هذه المستويات العالية من التجزئة دون التحميل الزائد لوحدة المعالجة المركزية للنظام، قبل إستخدام هذا كحل بديل.

يعمل معرف تصحيح الأخطاء من 29890CSCdw Cisco على حل مشكلة مع الأمر limit-ring-tx الذي يتم قبوله من قبل CLI لحزم PVC ATM، ولكنه لا يدخل حيز التنفيذ. ومع ذلك، لا تحتاج عادة إلى تغيير حد حلقة tx على حزم ATM PVC. السبب هو أن، تقليل حجم الحلقة يؤدي بشكل فعال إلى نقل جميع التخزين المؤقت للبث إلى قائمة انتظار يتم التحكم فيها بواسطة جودة الخدمة، لذلك يتم إرسال حزمة أولوية واردة فورا لتقليل التأخير على الواجهات منخفضة السرعة. باستخدام حزم PVC ATM، يتم إرسال الخلايا من حزم جميع الأجهزة الافتراضية الخاصة بالأعضاء في وقت واحد (وتفتيلها)، لذلك يتم تقليل التأخير بشكل تلقائي.

## <span id="page-12-0"></span>ضبط حد حلقة tx على موجهات 3600 و 2600

تدعم صور برنامج Cisco IOS software الحالية ضبط حلقة الإرسال على وحدات شبكة ATM لموجهات سلسلة 2600 و 3600 من 7335UD Cisco Bug ID CSCdt7 و ctm v**c**. تظهر القيمة الحالية في إخراج **العرض atm vc**.

## <span id="page-12-1"></span>معلومات ذات صلة

- [المزيد من معلومات ATM](http://www.cisco.com/web/psa/technologies/index.html?c=268435599&referring_site=bodynav)
- [الأدوات والموارد Systems Cisco](http://www.cisco.com/en/US/support/tsd_most_requested_tools.html?referring_site=bodynav)
- [الدعم التقني والمستندات Systems Cisco](http://www.cisco.com/cisco/web/support/index.html?referring_site=bodynav)

ةمجرتلا هذه لوح

ةي الآلال تاين تان تان تان ان الماساب دنت الأمانية عام الثانية التالية تم ملابات أولان أعيمته من معت $\cup$  معدد عامل من من ميدة تاريما $\cup$ والم ميدين في عيمرية أن على مي امك ققيقا الأفال المعان المعالم في الأقال في الأفاق التي توكير المالم الما Cisco يلخت .فرتحم مجرتم اهمدقي يتلا ةيفارتحالا ةمجرتلا عم لاحلا وه ىل| اًمئاد عوجرلاب يصوُتو تامجرتلl مذه ققد نع امتيلوئسم Systems ارامستناه انالانهاني إنهاني للسابلة طربة متوقيا.